## **LA 2101** 8/22/2010 **Basic Keyboard Shortcuts For 3ds Max**

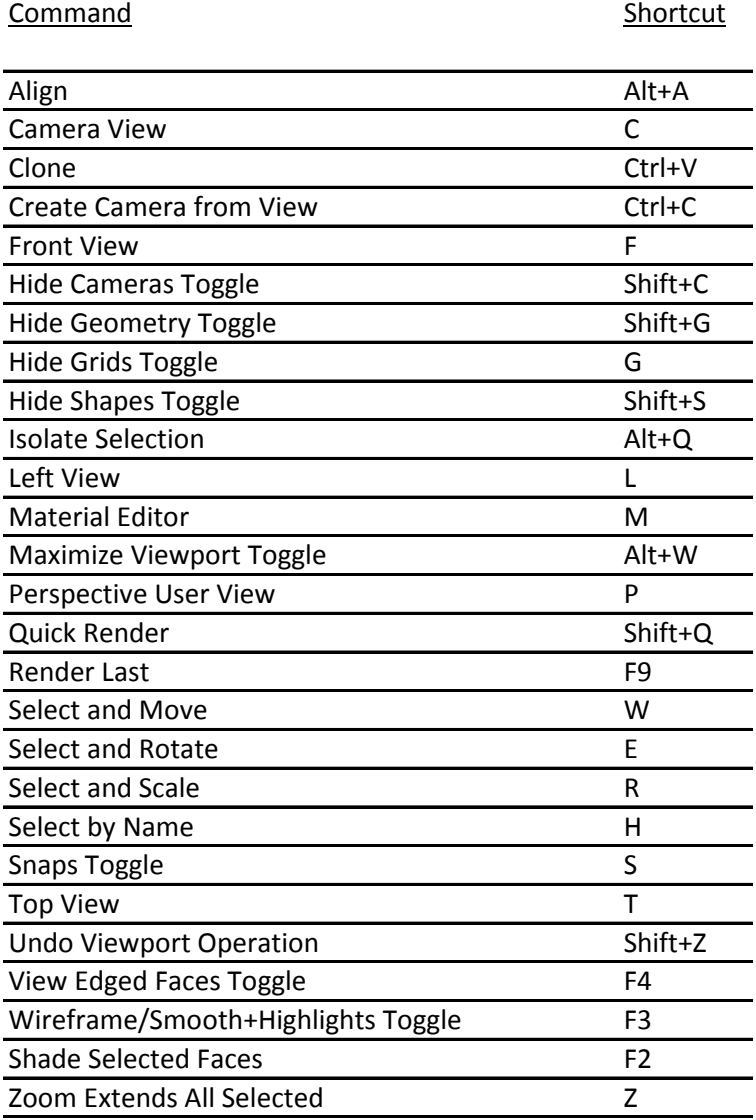

These Shortcuts have been taken from:

"3ds Max Architectural Visualisation - Beginner to Intermediate" Copyright 2007 by Brian L. Smith

All Default Keyboard Shortcuts can be found under:

<http://usa.autodesk.com/adsk/servlet/item?siteID=123112&id=14835825>